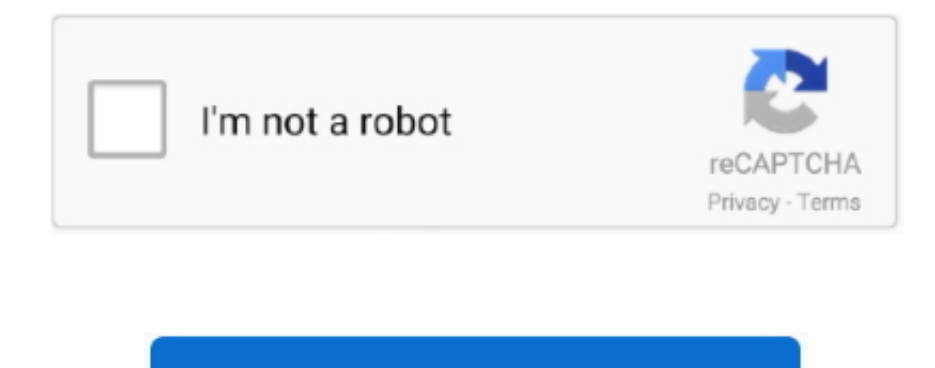

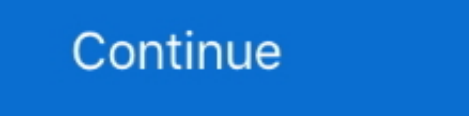

 $\overline{1/2}$ 

## **How To Download Exe Files On Mac Drive**

Granted, OS X can't write to a Windows formatted disk, but at least it can read the contents of the drive and you can copy the data to your Mac computer.. Even though OS X can read Windows formatted hard drives just fine,

### **files driver testing**

files driver testing, files driver testing monroe michigan, files driver testing monroe mi, files driver testing monroe mi, files driver, files driver, files driver, files driver, files driver, files driver, files drive, f drive files not downloading

# **files driver testing monroe mi**

#### **files driver**

d70b09c2d4

#### [http://diabisamo.cf/filoualu/100/1/index.html/](http://diabisamo.cf/filoualu/100/1/index.html)

[http://poiprofatso.tk/filoualu60/100/1/index.html/](http://poiprofatso.tk/filoualu60/100/1/index.html)

[http://trovatbranininmar.tk/filoualu96/100/1/index.html/](http://trovatbranininmar.tk/filoualu96/100/1/index.html)

 $\overline{2/2}$